**Python-chado**

**May 10, 2022**

## Contents

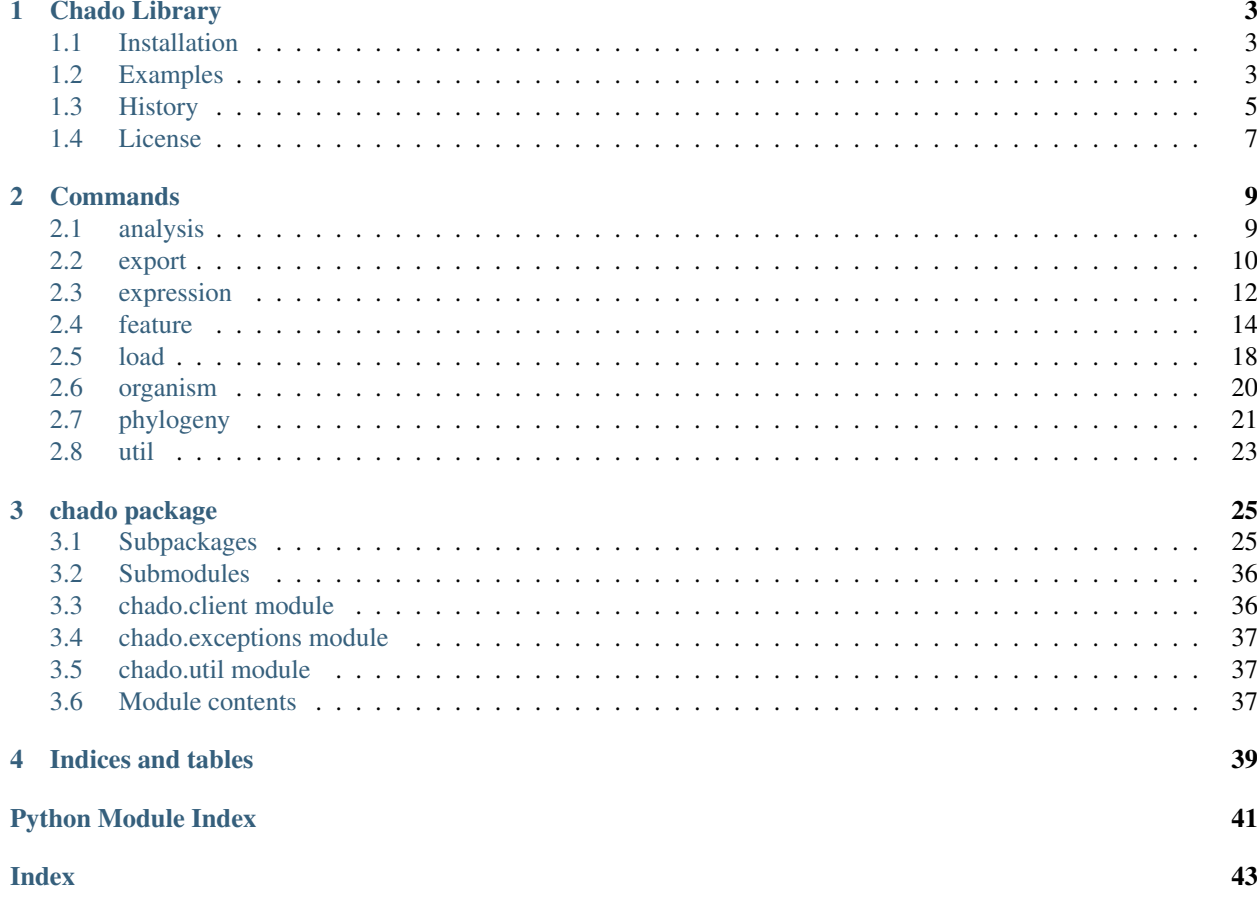

Contents:

# CHAPTER 1

## Chado Library

#### <span id="page-6-0"></span>[Test](https://github.com/galaxy-genome-annotation/python-chado/actions/) [Documentation](http://python-chado.readthedocs.io/en/latest/?badge=latest)

A Python library for interacting with a Chado database.

## <span id="page-6-1"></span>**1.1 Installation**

```
$ pip install chado
# On first use you'll need to create a config file to connect to the database, just
˓→run:
$ chakin init
Welcome to Chado's Chakin! ()
PGHOST: xxxx
PGDATABASE: xxxx
PGUSER: xxxx
PGPASS:
PGPORT: 5432
PGSCHEMA: public
```
This will create a chakin config file in ~/.chakin.yml

## <span id="page-6-2"></span>**1.2 Examples**

```
from chado import ChadoInstance
ci = ChadoInstance(dbhost="localhost", dbname="chado", dbuser="chado", dbpass="chado",
˓→ dbschema="public", dbport=5432)
# Create human species
org = ci.organism.add_organism(genus="Homo", species="sapiens", common="Human", abbr=
 ˓→"H.sapiens") (continues on next page)
```
(continued from previous page)

```
# Then display the list of organisms
orgs = ci.organism.get_organisms()
for org in orgs:
   print('{} {}'.format(org.genus, org.species))
# Create an analysis
an = ci.analysis.add_analysis(name="My cool analysis",
                                   program="Something",
                                   programversion="1.0",
                                   algorithm="Google",
                                   sourcename="src",
                                   sourceversion="2.1beta",
                                   sourceuri="http://example.org/",
                                   date_executed="2018-02-03")
# And load some data
ci.feature.load_fasta(fasta="./test-data/genome.fa", analysis_id=an['analysis_id'],
˓→organism_id=orgs[0]['organism_id'])
ci.feature.load_gff(gff="./test-data/annot.gff", analysis_id=an['analysis_id'],
˓→organism_id=orgs[0]['organism_id'])
```
Or with the Chakin client:

```
$ my_org=`chakin organism add_organism --species sapiens Homo Human H.sapiens | jq -
˓→r '.organism_id'`
$ chakin organism get_organisms
[
    {
        "organism_id": 1133,
        "genus": "Homo",
        "species": "sapiens",
        "abbreviation": "H.sapiens",
        "common_name": "Human",
        "comment": null
    }
]
# Then load some data
$ my_analysis=`chakin analysis add_analysis \
    "My cool analysis" \
    "Something" \
    "v1.0" \
    "src" | jq -r '.analysis_id'`
$ chakin feature load_fasta \
   --analysis_id $my_analysis \
    --sequence_type contig \
    ./test-data/genome.fa $my_org
```
## <span id="page-8-0"></span>**1.3 History**

#### • 2.3.9

– URL decode GFF ids when loading blast/interpro/others

- 2.3.8
	- Fix connection closed error when loading big interproscan files
- 2.3.7
	- Fix loading of expression data when first column header is not empty
- 2.3.6
	- Fix loading of GO terms from GFF
- 2.3.5
	- Fix has\_table() calls with recent sqlalchemy versions
- 2.3.4
	- Now requires biopython >=1.78
	- Fixes biopython sequence usage in recent biopython

• 2.3.3

- Now requires python  $\ge$  = 3.6
- Better error reporting for blast loader
- $2.3.2$ 
	- Fix interproscan loader only loading the first result of XML v5
	- Fix interproscan loader failing to load IPR by name
- 2.3.1
	- Fix data loading in Tripal database
- $2.3.0$ 
	- Fix non working –re\_parent option in fasta loader
	- allow connection using a preformatted url (needed by galaxy tools using pgutil)
	- added loading of Blast and InterProScan data
	- moved chakin feature load\_go to chakin load go
	- fix sequence computing when landmark sequence is available in the db
	- add more options to match features in expression matrix loader (query\_type, match\_on\_name, re\_name, skip missing)

- fix requirement name for psycopg2 (name change for version >=2.8)
- 2.2.5
	- Added support for units in expression loaders
	- Fix error in load\_gff when no source is specified
- 2.2.4

<sup>•</sup> 2.2.6

– Fix broken –skip\_missing option for load\_go

• 2.2.3

– Throw a warning instead of an exception when a GFF target feature does not exist

- 2.2.2
	- Bug fixes and improvements to the expression module
- 2.2.1
	- Minor release to fix broken package at pypi, no code change

• 2.2.0

- Added feature.load\_go() to load GO annotation (blast2go results)
- Added feature.get\_feature\_analyses() to fetch the analyses associated with a feature
- Added feature.get\_feature\_cvterms() to fetch the cvterms associated with a feature
- Added support for biomaterial/expression data (as used by tripal\_analysis\_expression)
- New –protein\_id\_attr option for feature.load\_gff()

• 2.1.5

– bugfix: fix features deletion when deleting an analysis

• 2.1.4

– bugfix: fix sporadic errors with AnalysisFeature class declaration

• 2.1.3

- bugfix: make –species a mandatory arg for organism creation
- bugfix: fix features deletion when deleting an analysis or an organism
- update chado docker image

• 2.1.2

- skip whole database schema reflection for simple tasks (analysis and organism management)
- fix polypeptide creation for genes beginning at position 0
- fix various small bugs in phylogeny and featureprop loading
- fix bug in cvterm creation
- fix crashes in gbk/gff exporters

• 2.1.1

- newick: remove prefix from node labels too
- newick: fix errors with named internal nodes

• 2.1

- auto reflect db schema
- add phylogeny module
- load features from fasta
- load features from gff3
- load featureprops from tabular file
- make chakin util commands work when db is offline
- add unit tests
- 2.0
	- "Chakin" CLI utility
	- Complete package restructure
	- Nearly all functions renamed

## <span id="page-10-0"></span>**1.4 License**

Available under the MIT License

# CHAPTER 2

## **Commands**

<span id="page-12-0"></span>Chakin is a set of wrappers for accessing Chado. Each utility is implemented as a subcommand of chakin. This section of the documentation describes these commands.

## <span id="page-12-1"></span>**2.1 analysis**

This section is auto-generated from the help text for the chakin command analysis.

### **2.1.1 add\_analysis command**

Usage:

chakin analysis add\_analysis [OPTIONS] NAME PROGRAM PROGRAMVERSION

Help

Create an analysis

#### **Output**

Analysis information

Options:

```
--algorithm TEXT analysis algorithm
--sourceversion TEXT analysis sourceversion
--sourceuri TEXT analysis sourceuri
--description TEXT analysis description
--date_executed TEXT analysis date_executed (yyyy-mm-dd)
-h, --help Show this message and exit.
```
### **2.1.2 delete\_analyses command**

#### Usage:

chakin analysis delete\_analyses [OPTIONS]

#### Help

Delete analysis

#### **Output**

None

#### Options:

```
--analysis_id INTEGER analysis_id filter
--name TEXT analysis name filter
--program TEXT analysis program filter
--programversion TEXT analysis programversion filter
--algorithm TEXT analysis algorithm filter
--sourcename TEXT analysis sourcename filter
--sourceversion TEXT analysis sourceversion filter
--sourceuri TEXT analysis sourceuri filter
--description TEXT analysis description
-h, --help Show this message and exit.
```
### **2.1.3 get\_analyses command**

#### Usage:

```
chakin analysis get_analyses [OPTIONS]
```
#### Help

Get all or some analyses

#### **Output**

Analysis information

#### Options:

```
--analysis_id INTEGER analysis_id filter
--name TEXT analysis name filter
--program TEXT analysis program filter
--programversion TEXT analysis programversion filter
--algorithm TEXT analysis algorithm filter
--sourcename TEXT analysis sourcename filter
--sourceversion TEXT analysis sourceversion filter
--sourceuri TEXT analysis sourceuri filter
--description TEXT analysis description
-h, --help Show this message and exit.
```
## <span id="page-13-0"></span>**2.2 export**

This section is auto-generated from the help text for the chakin command export.

### **2.2.1 export\_fasta command**

#### Usage:

```
chakin export export_fasta [OPTIONS] ORGANISM_ID
```
#### Help

Export reference sequences as fasta.

#### **Output**

None

#### Options:

```
--file If true, write to files in CWD
-h, --help Show this message and exit.
```
### **2.2.2 export\_gbk command**

#### Usage:

chakin export export\_gbk [OPTIONS] ORGANISM\_ID

#### Help

Export organism features as genbank

#### **Output**

None

#### Options:

```
-h, --help Show this message and exit.
```
### **2.2.3 export\_gff3 command**

#### Usage:

```
chakin export export_gff3 [OPTIONS] ORGANISM_ID
```
#### Help

Export organism features as GFF3

#### **Output**

None

#### Options:

-h, --help Show this message **and** exit.

## <span id="page-15-0"></span>**2.3 expression**

This section is auto-generated from the help text for the chakin command expression.

### **2.3.1 add\_biomaterial command**

#### Usage:

chakin expression add\_biomaterial [OPTIONS] BIOMATERIAL\_NAME ORGANISM\_ID

#### Help

Add a new biomaterial to the database

#### **Output**

Biomaterial details

#### Options:

```
--description TEXT Description of the biomaterial
--biomaterial_provider TEXT Biomaterial provider name
--biosample_accession TEXT Biosample accession number
--sra_accession TEXT SRA accession number
--bioproject_accession TEXT Bioproject accession number
--attributes TEXT Custom attributes (In JSON dict form)
-h, --help Show this message and exit.
```
### **2.3.2 add\_expression command**

#### Usage:

chakin expression add\_expression [OPTIONS] ORGANISM\_ID ANALYSIS\_ID

#### Help

Add an expression matrix file to the database

#### **Output**

Number of expression data loaded

#### Options:

```
--separator TEXT Separating character in the matrix file (ex : ','). Default
                 character is tab. [default: ]
--unit TEXT The units associated with the loaded values (ie, FPKM,
                 RPKM, raw counts)
--query_type TEXT The feature type (e.g. 'gene', 'mRNA', 'polypeptide',
                  'contig') of the query. It must be a valid Sequence
                 Ontology term. [default: mRNA]
--match_on_name Match features using their name instead of their uniquename
--re_name TEXT Regular expression to extract the feature name from the
                 input file (first capturing group will be used).
--skip_missing Skip lines with unknown features or GO id instead of
                 aborting everything.
-h, --help Show this message and exit.
```
### **2.3.3 delete\_all\_biomaterials command**

#### Usage:

```
chakin expression delete_all_biomaterials [OPTIONS]
```
#### Help

Delete all biomaterials

#### **Output**

None

#### Options:

```
--confirm Confirm that you really do want to delete ALL of the biomaterials.
-h, --help Show this message and exit.
```
### **2.3.4 delete\_biomaterial command**

#### Usage:

```
chakin expression delete_biomaterial [OPTIONS]
```
#### Help

#### **Output**

I have no idea

#### Options:

```
--names TEXT JSON list of biomaterial names to delete. [default: []]
--ids TEXT JSON list of biomaterial ids to delete. [default: []]
--organism_id TEXT Delete all biomaterial associated with this organism id.
--analysis_id TEXT Delete all biomaterial associated with this analysis id.
-h, --help Show this message and exit.
```
### **2.3.5 delete\_biomaterials command**

#### Usage:

chakin expression delete biomaterials [OPTIONS]

### Help

Will delete biomaterials based on selector. Only one selector will be used.

### **Output**

Number of deleted biomaterials

### Options:

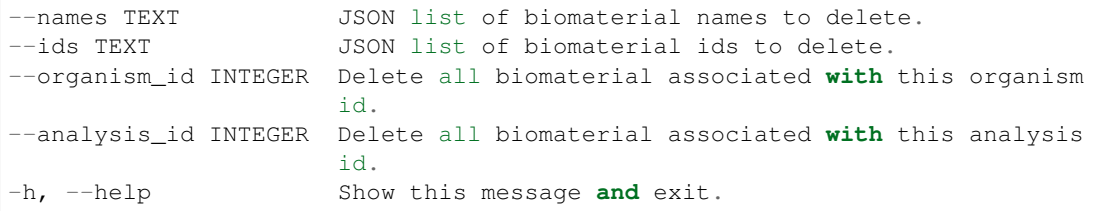

### **2.3.6 get\_biomaterials command**

Usage:

```
chakin expression get_biomaterials [OPTIONS]
```
#### Help

List biomaterials in the database

#### **Output**

List of biomaterials

#### Options:

```
--provider_id INTEGER Limit query to the selected provider
--biomaterial_id INTEGER Limit query to the selected biomaterial id
--organism_id INTEGER Limit query to the selected organism
--biomaterial_name TEXT Limit query to the selected biomaterial name
--analysis_id INTEGER Limit query to the selected analysis_id
-h, --help Show this message and exit.
```
## <span id="page-17-0"></span>**2.4 feature**

This section is auto-generated from the help text for the chakin command feature.

### **2.4.1 delete\_features command**

#### Usage:

chakin feature delete\_features [OPTIONS]

#### Help

Get all or some features

#### Output

Features information

#### Options:

```
--organism_id INTEGER organism_id filter
--analysis_id INTEGER analysis_id filter
--name TEXT name filter
```
(continues on next page)

(continued from previous page)

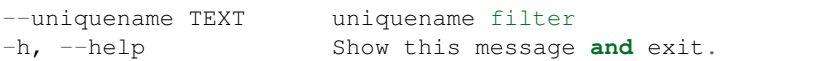

### **2.4.2 get\_feature\_analyses command**

#### Usage:

chakin feature get\_feature\_analyses [OPTIONS] FEATURE\_ID

#### Help

Get analyses associated with a feature

#### **Output**

Feature analyses

#### Options:

-h, --help Show this message **and** exit.

### **2.4.3 get\_feature\_cvterms command**

#### Usage:

chakin feature get\_feature\_cvterms [OPTIONS] FEATURE\_ID

#### Help

Get cvterms associated with a feature

#### **Output**

Feature cvterms

#### Options:

```
-h, --help Show this message and exit.
```
### **2.4.4 get\_features command**

#### Usage:

```
chakin feature get_features [OPTIONS]
```
### Help

Get all or some features

#### **Output**

Features information

### Options:

```
--organism_id INTEGER organism_id filter
--analysis_id INTEGER analysis_id filter
--name TEXT name filter
--uniquename TEXT uniquename filter
-h, --help Show this message and exit.
```
### **2.4.5 load\_fasta command**

#### Usage:

chakin feature load\_fasta [OPTIONS] FASTA ORGANISM\_ID

#### Help

Load features from a fasta file

#### **Output**

Number of inserted sequences

#### Options:

```
--sequence_type TEXT Sequence type [default: contig]
--analysis_id INTEGER Analysis ID
--re_name TEXT Regular expression to extract the feature name from
                      the fasta sequence id (first capturing group will be
                      used).
--re_uniquename TEXT Regular expression to extract the feature name from
                      the fasta sequence id (first capturing group will be
                      used).
--match_on_name Match existing features using their name instead of
                      their uniquename
--update WALC Update existing feature with new sequence instead of
                      throwing an error
--db INTEGER External database to cross reference to.
--re_db_accession TEXT Regular expression to extract an external database
                      accession from the fasta sequence id (first capturing
                      group will be used).
--rel_type TEXT Relation type to parent feature ('part_of' or
                      'derives_from').
--re_parent TEXT Regular expression to extract parent uniquename from
                      the fasta sequence id (first capturing group will be
                      used).
--parent_type TEXT Sequence type of the parent feature
-h, --help Show this message and exit.
```
### **2.4.6 load\_featureprops command**

### Usage:

chakin feature load\_featureprops [OPTIONS] TAB\_FILE ANALYSIS\_ID

### Help

Load feature properties from a tabular file (Column1: feature name or uniquename, Column2: property value)

### **Output**

#### Number of inserted featureprop

#### Options:

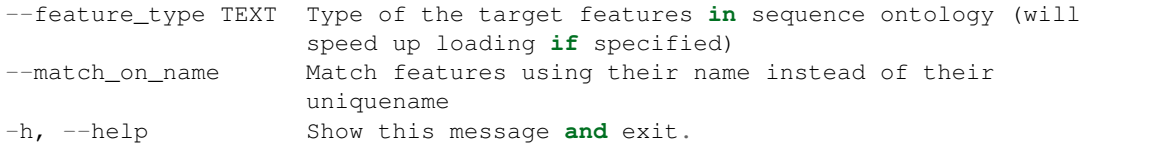

## **2.4.7 load\_gff command**

#### Usage:

chakin feature load\_gff [OPTIONS] GFF ANALYSIS\_ID ORGANISM\_ID

#### Help

Load features from a gff file

#### **Output**

None

#### Options:

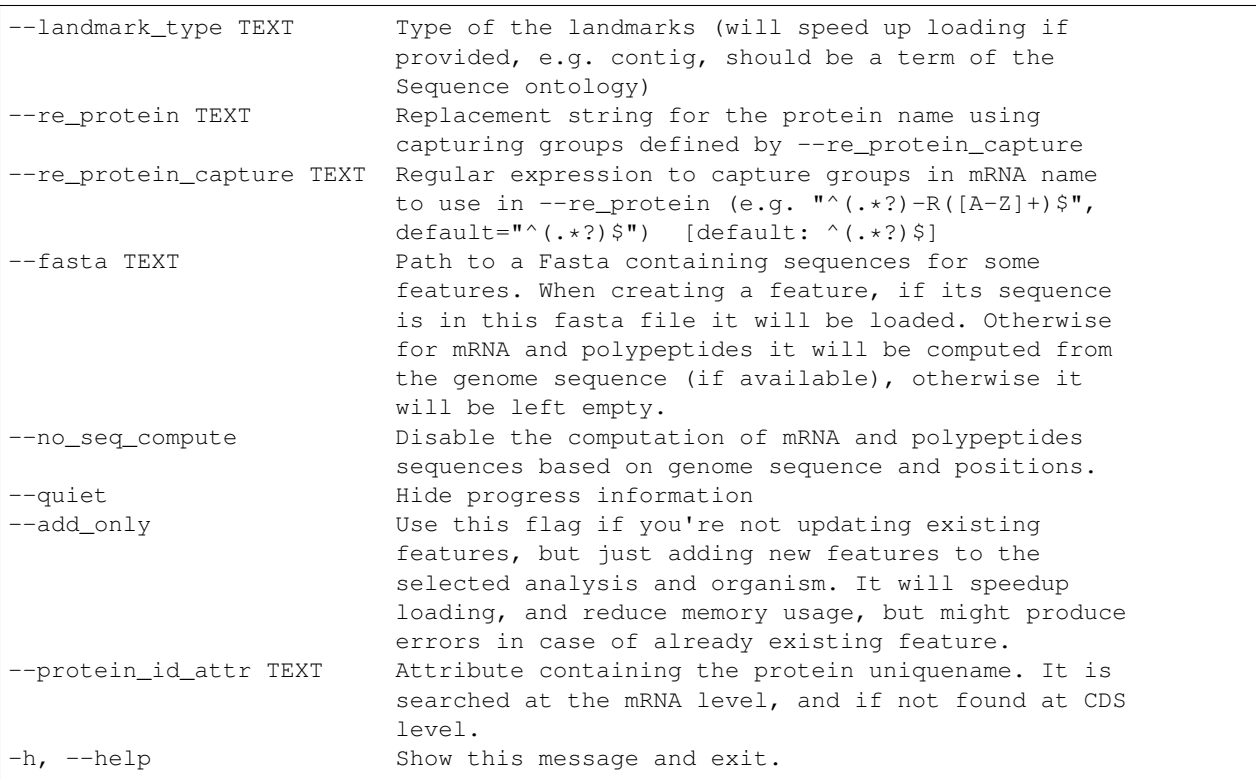

### **2.4.8 load\_go command**

chakin feature load\_go [OPTIONS] INPUT ORGANISM\_ID ANALYSIS\_ID

#### Help

Load GO annotation from a tabular file

#### Output

Number of inserted GO terms

#### Options:

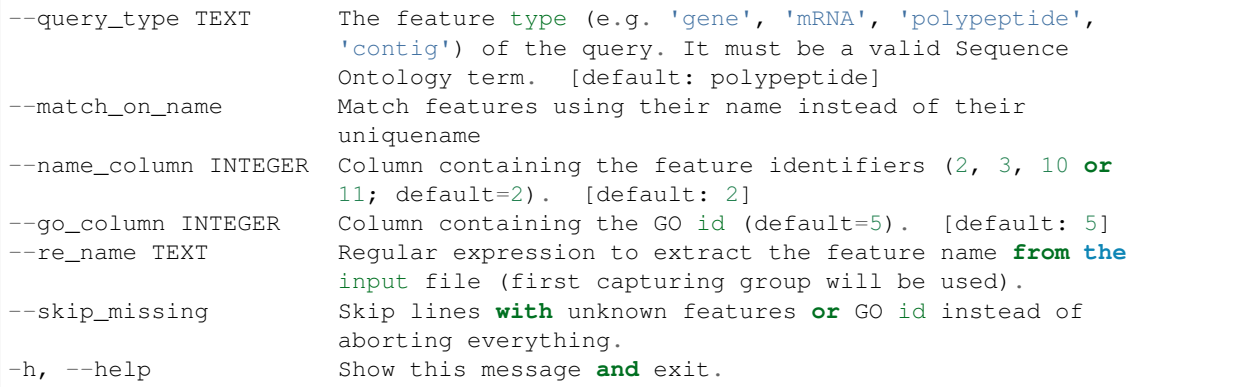

## <span id="page-21-0"></span>**2.5 load**

This section is auto-generated from the help text for the chakin command load.

### **2.5.1 blast command**

#### Usage:

chakin load blast [OPTIONS] ANALYSIS\_ID ORGANISM\_ID INPUT

#### Help

Load a blast analysis, in the same way as does the tripal\_analysis\_blast module

#### **Output**

Number of processed hits

#### Options:

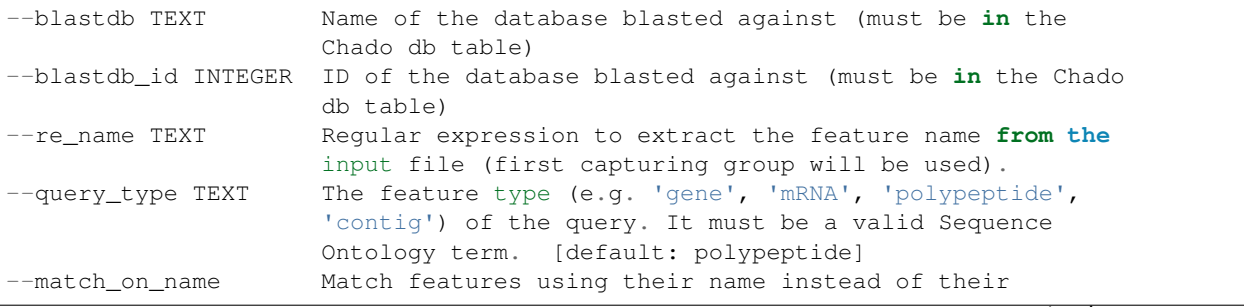

(continues on next page)

(continued from previous page)

```
uniquename
--skip_missing Skip lines with unknown features or GO id instead of
                   aborting everything.
-h, --help Show this message and exit.
```
## **2.5.2 go command**

Usage:

chakin load go [OPTIONS] INPUT ORGANISM\_ID ANALYSIS\_ID

#### Help

Load GO annotation from a tabular file, in the same way as does the tripal\_analysis\_go module

#### **Output**

Number of inserted GO terms

#### Options:

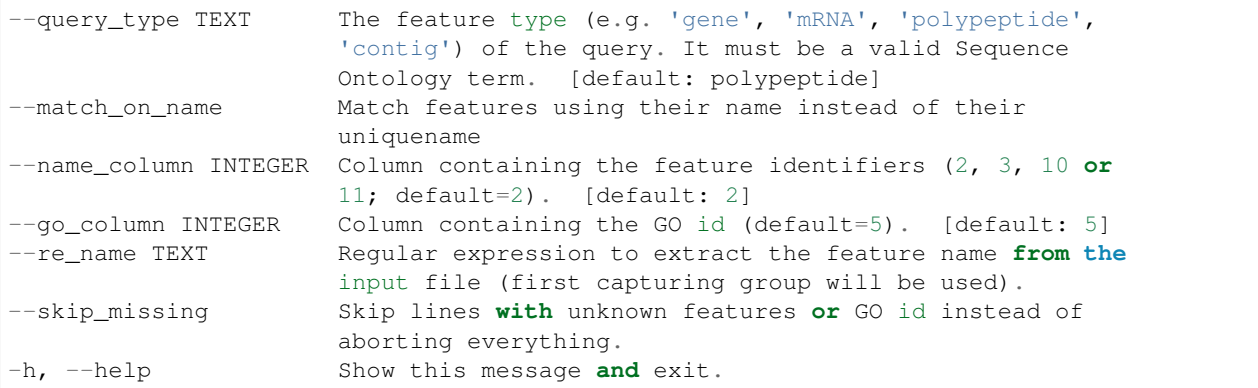

### **2.5.3 interpro command**

#### Usage:

```
chakin load interpro [OPTIONS] ANALYSIS_ID ORGANISM_ID INPUT
```
### Help

Load an InterProScan analysis, in the same way as does the tripal\_analysis\_intepro module

### **Output**

Number of processed hits

### Options:

```
-parse_go Load GO annotation to the database
--re_name TEXT Regular expression to extract the feature name from the
                  input file (first capturing group will be used).
--query_type TEXT The feature type (e.g. 'gene', 'mRNA', 'polypeptide',
                  'contig') of the query. It must be a valid Sequence
```
(continues on next page)

(continued from previous page)

```
Ontology term. [default: polypeptide]
--match_on_name Match features using their name instead of their uniquename
--skip_missing Skip lines with unknown features or GO id instead of
                 aborting everything.
-h, --help Show this message and exit.
```
## <span id="page-23-0"></span>**2.6 organism**

This section is auto-generated from the help text for the chakin command organism.

### **2.6.1 add\_organism command**

#### Usage:

chakin organism add\_organism [OPTIONS] GENUS SPECIES COMMON ABBR

#### Help

Add a new organism to the Chado database

#### Output

Organism information

#### Options:

```
--comment TEXT A comment / description
-h, --help Show this message and exit.
```
### **2.6.2 delete\_all\_organisms command**

Usage:

```
chakin organism delete_all_organisms [OPTIONS]
```
#### Help

Delete all organisms

#### Output

None

#### Options:

```
--confirm Confirm that you really do want to delete ALL of the organisms.
-h, --help Show this message and exit.
```
### **2.6.3 delete\_organisms command**

```
chakin organism delete_organisms [OPTIONS]
```
#### Help

Delete all organisms

#### **Output**

None

#### Options:

```
--organism_id INTEGER organism_id filter
--genus TEXT genus filter
--species TEXT species filter
--common TEXT common filter
--abbr TEXT abbr filter
--comment TEXT comment filter
-h, --help Show this message and exit.
```
### **2.6.4 get\_organisms command**

#### Usage:

chakin organism get\_organisms [OPTIONS]

#### Help

Get all or some organisms

#### **Output**

Organisms information

#### Options:

```
--organism_id INTEGER organism_id filter
--genus TEXT genus filter
--species TEXT species filter
--common TEXT common filter
--abbr TEXT abbr filter
--comment TEXT comment filter
-h, --help Show this message and exit.
```
## <span id="page-24-0"></span>**2.7 phylogeny**

This section is auto-generated from the help text for the chakin command phylogeny.

### **2.7.1 add\_cvterms command**

```
chakin phylogeny add_cvterms [OPTIONS]
```
#### Help

Make sure required cvterms are loaded

#### **Output**

created cvterms

#### Options:

```
-h, --help Show this message and exit.
```
### **2.7.2 gene\_families command**

#### Usage:

```
chakin phylogeny gene_families [OPTIONS]
```
#### Help

Adds an entry in the featureprop table in a chado database for each family a gene belongs to (for use in [https://github.](https://github.com/legumeinfo/lis_context_viewer/) [com/legumeinfo/lis\\_context\\_viewer/\)](https://github.com/legumeinfo/lis_context_viewer/).

#### **Output**

None

#### Options:

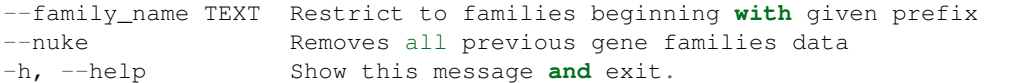

## **2.7.3 gene\_order command**

#### Usage:

```
chakin phylogeny gene_order [OPTIONS]
```
#### Help

Orders all the genes in the database by their order on their respective chromosomes in the gene\_order table (for use in [https://github.com/legumeinfo/lis\\_context\\_viewer/\)](https://github.com/legumeinfo/lis_context_viewer/).

#### **Output**

None

### Options:

```
--nuke Removes all previous gene ordering data
-h, --help Show this message and exit.
```
## **2.7.4 load\_tree command**

chakin phylogeny load\_tree [OPTIONS] NEWICK ANALYSIS\_ID

#### Help

Load a phylogenetic tree (Newick format) into Chado db

#### **Output**

Number of inserted trees

#### Options:

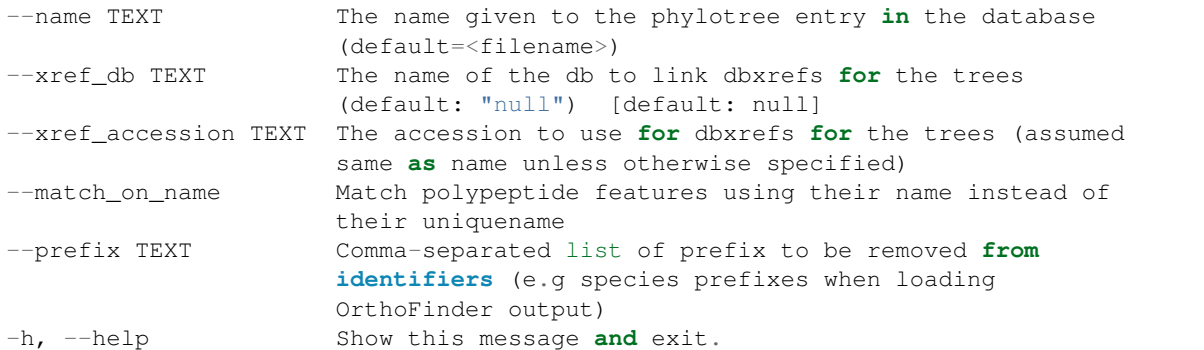

## <span id="page-26-0"></span>**2.8 util**

This section is auto-generated from the help text for the chakin command  $u$ til.

### **2.8.1 dbshell command**

Usage:

chakin util dbshell [OPTIONS]

#### Help

Open a psql session to the database

#### **Output**

None

#### Options:

```
-h, --help Show this message and exit.
```
## **2.8.2 launch\_docker\_image command**

```
chakin util launch_docker_image [OPTIONS]
```
## Help

Launch a chado docker image.

#### **Output**

None

### Options:

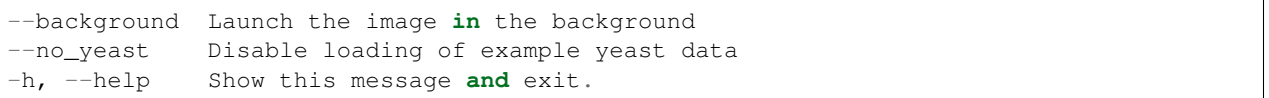

# CHAPTER 3

## chado package

## <span id="page-28-3"></span><span id="page-28-1"></span><span id="page-28-0"></span>**3.1 Subpackages**

### **3.1.1 chado.analysis package**

#### <span id="page-28-2"></span>**Module contents**

Contains possible interactions with the Chado Analysis Module

**class** chado.analysis.**AnalysisClient**(*engine*, *metadata*, *session*, *ci*) Bases: [chado.client.Client](#page-39-2)

Access to the chado analysis table

**add\_analysis**(*name*, *program*, *programversion*, *sourcename*, *algorithm=None*, *sourceversion=None*, *sourceuri=None*, *description=None*, *date\_executed=None*)

Create an analysis

#### Parameters

- **name**  $(str)$  analysis name
- **program** (str) analysis program
- **programversion** (str) analysis programversion
- **algorithm**  $(str)$  analysis algorithm
- **sourcename**  $(str)$  analysis sourcename
- **sourceversion** (str) analysis sourceversion
- **sourceuri** (str) analysis sourceuri
- **description** (str) analysis description
- **date\_executed** (str) analysis date\_executed (yyyy-mm-dd)

Return type dict

Returns Analysis information

<span id="page-29-1"></span>**delete\_analyses**(*analysis\_id=None*, *name=None*, *program=None*, *programversion=None*, *algo-*

*rithm=None*, *sourcename=None*, *sourceversion=None*, *sourceuri=None*, *description=None*)

Delete analysis

#### Parameters

- **analysis\_id** (int) analysis\_id filter
- **name**  $(str)$  analysis name filter
- **program** (str) analysis program filter
- **programversion** (str) analysis programversion filter
- **algorithm**  $(str)$  analysis algorithm filter
- **sourcename**  $(str)$  analysis sourcename filter
- **sourceversion** (str) analysis sourceversion filter
- **sourceuri** (str) analysis sourceuri filter
- **description** (str) analysis description

#### Return type None

#### Returns None

**get\_analyses**(*analysis\_id=None*, *name=None*, *program=None*, *programversion=None*, *algorithm=None*, *sourcename=None*, *sourceversion=None*, *sourceuri=None*, *description=None*) Get all or some analyses

#### Parameters

- **analysis\_id** (int) analysis\_id filter
- **name**  $(str)$  analysis name filter
- **program** (str) analysis program filter
- **programversion** (str) analysis programversion filter
- **algorithm**  $(str)$  analysis algorithm filter
- **sourcename**  $(str)$  analysis sourcename filter
- **sourceversion** (str) analysis sourceversion filter
- **sourceuri** (str) analysis sourceuri filter
- **description** (str) analysis description

#### Return type list of dict

Returns Analysis information

### **3.1.2 chado.export package**

#### <span id="page-29-0"></span>**Module contents**

Export data from chado

<span id="page-30-1"></span>**class** chado.export.**ExportClient**(*engine*, *metadata*, *session*, *ci*) Bases: [chado.client.Client](#page-39-2)

Export data from the chado database

**export\_fasta**(*organism\_id*, *file=False*) Export reference sequences as fasta.

Parameters

- **organism\_id** (int) Organism ID
- **file** (bool) If true, write to files in CWD

Return type None

Returns None

**export\_gbk**(*organism\_id*) Export organism features as genbank

Parameters organism\_id(int) - Organism ID

Return type None

Returns None

**export\_gff3**(*organism\_id*) Export organism features as GFF3

Parameters **organism\_id** (int) – Organism ID

Return type None

Returns None

#### **3.1.3 chado.expression package**

#### <span id="page-30-0"></span>**Module contents**

Contains possible interactions with the Chado base for expressions and biomaterials

```
class chado.expression.ExpressionClient(engine, metadata, session, ci)
    chado.client.Client
```
Interact with expressions

**add\_biomaterial**(*biomaterial\_name*, *organism\_id*, *description="*, *biomaterial\_provider="*, *biosample\_accession="*, *sra\_accession="*, *bioproject\_accession="*, *attributes={}*)

Add a new biomaterial to the database

#### Parameters

- **biomaterial\_name** (str) Biomaterial name
- **organism\_id** (int) The id of the associated organism
- **description** (str) Description of the biomaterial
- **biomaterial\_provider** (str) Biomaterial provider name
- **biosample\_accession** (str) Biosample accession number
- **sra\_accession** (str) SRA accession number
- <span id="page-31-0"></span>• **bioproject\_accession** (str) – Bioproject accession number
- **attributes**  $(str)$  Custom attributes (In JSON dict form)

Return type dict

Returns Biomaterial details

**add\_expression**(*organism\_id*, *analysis\_id*, *file\_path*, *separator='\t'*, *unit=None*, *query\_type='mRNA'*, *match\_on\_name=False*, *re\_name=None*, *skip\_missing=False*)

Add an expression matrix file to the database

#### Parameters

- **organism\_id** (int) The id of the associated organism
- **analysis\_id** (int) The id of the associated analysis
- **file\_path** (str) File path
- **separator**  $(str)$  Separating character in the matrix file (ex : ','). Default character is tab.
- **unit**  $(str)$  The units associated with the loaded values (ie, FPKM, RPKM, raw counts)
- **query\_type** (str) The feature type (e.g. 'gene', 'mRNA', 'polypeptide', 'contig') of the query. It must be a valid Sequence Ontology term.
- **match\_on\_name** (*bool*) Match features using their name instead of their uniquename
- **re** name  $(s \text{tr})$  Regular expression to extract the feature name from the input file (first capturing group will be used).
- **skip\_missing** (bool) Skip lines with unknown features or GO id instead of aborting everything.

#### Return type str

Returns Number of expression data loaded

#### **delete\_all\_biomaterials**(*confirm=False*)

Delete all biomaterials

**Parameters confirm** ( $boo1$ ) – Confirm that you really do want to delete ALL of the biomaterials.

#### Return type None

Returns None

**delete\_biomaterials**(*names=None*, *ids=None*, *organism\_id="*, *analysis\_id="*)

### Will delete biomaterials based on selector. Only one selector will be used.

#### Parameters

- **names**  $(str)$  JSON list of biomaterial names to delete.
- **ids**  $(str)$  JSON list of biomaterial ids to delete.
- **organism\_id** (int) Delete all biomaterial associated with this organism id.
- **analysis\_id** (*int*) Delete all biomaterial associated with this analysis id.

#### Return type str

Returns Number of deleted biomaterials

<span id="page-32-1"></span>**get\_biomaterials**(*provider\_id="*, *biomaterial\_id="*, *organism\_id="*, *biomaterial\_name="*, *analysis\_id="*)

List biomaterials in the database

#### Parameters

- **organism\_id** (int) Limit query to the selected organism
- **biomaterial\_id** (int) Limit query to the selected biomaterial id
- **provider\_id** (int) Limit query to the selected provider
- **biomaterial\_name**  $(str)$  Limit query to the selected biomaterial name
- **analysis\_id** (int) Limit query to the selected analysis\_id

Return type list

Returns List of biomaterials

### **3.1.4 chado.feature package**

#### <span id="page-32-0"></span>**Module contents**

Contains possible interactions with the Chado Features

```
class chado.feature.FeatureClient(engine, metadata, session, ci)
    Bases: chado.client.Client
```
Access to the chado features

**delete\_features**(*organism\_id=None*, *analysis\_id=None*, *name=None*, *uniquename=None*) Get all or some features

#### Parameters

- **organism\_id** (int) organism\_id filter
- **analysis\_id** (int) analysis\_id filter
- **name**  $(str)$  name filter
- **uniquename**  $(str)$  uniquename filter

Return type list of dict

Returns Features information

#### **get\_feature\_analyses**(*feature\_id*)

Get analyses associated with a feature

Parameters feature\_id(int) – Id of the feature

Return type list

Returns Feature analyses

#### **get\_feature\_cvterms**(*feature\_id*)

Get cvterms associated with a feature

Parameters feature\_id(int) – Id of the feature

Return type list

Returns Feature cvterms

<span id="page-33-0"></span>**get\_features**(*organism\_id=None*, *analysis\_id=None*, *name=None*, *uniquename=None*) Get all or some features

#### Parameters

- **organism\_id** (int) organism\_id filter
- **analysis**  $id(int)$  analysis id filter
- **name**  $(str)$  name filter
- **uniquename**  $(str)$  uniquename filter

#### Return type list of dict

#### Returns Features information

**load\_fasta**(*fasta*, *organism\_id*, *sequence\_type='contig'*, *analysis\_id=None*, *re\_name=None*, *re\_uniquename=None*, *match\_on\_name=False*, *update=False*, *db=None*, *re\_db\_accession=None*, *rel\_type=None*, *re\_parent=None*, *parent\_type=None*) Load features from a fasta file

#### Parameters

- **fasta**  $(str)$  Path to the Fasta file to load
- **organism\_id** (int) Organism ID
- **sequence\_type**  $(str)$  Sequence type
- **analysis\_id** (int) Analysis ID
- **re\_name**  $(str)$  Regular expression to extract the feature name from the fasta sequence id (first capturing group will be used).
- **re\_uniquename**  $(str)$  Regular expression to extract the feature name from the fasta sequence id (first capturing group will be used).
- **match\_on\_name** (bool) Match existing features using their name instead of their uniquename
- **update** (*bool*) Update existing feature with new sequence instead of throwing an error
- **db** (int) External database to cross reference to.
- **re\_db\_accession** (str) Regular expression to extract an external database accession from the fasta sequence id (first capturing group will be used).
- **rel\_type** (str) Relation type to parent feature ('part\_of' or 'derives\_from').
- **re\_parent**  $(s \tau r)$  Regular expression to extract parent uniquename from the fasta sequence id (first capturing group will be used).
- **parent\_type** (str) Sequence type of the parent feature

#### Return type dict

Returns Number of inserted sequences

**load\_featureprops**(*tab\_file*, *analysis\_id*, *organism\_id*, *prop\_type*, *feature\_type=None*, *match\_on\_name=False*)

Load feature properties from a tabular file (Column1: feature name or uniquename, Column2: property value)

#### Parameters

• **tab** file  $(str)$  – Path to the tabular file to load

- <span id="page-34-0"></span>• **analysis** id (int) – Analysis ID
- **organism\_id** (int) Organism ID
- **prop\_type** (str) Type of the feature property (cvterm will be created if it doesn't exist)
- **feature** type  $(str)$  Type of the target features in sequence ontology (will speed up loading if specified)
- **match\_on\_name** (*bool*) Match features using their name instead of their uniquename

#### Return type dict

Returns Number of inserted featureprop

**load\_gff**(*gff*, *analysis\_id*, *organism\_id*, *landmark\_type=None*, *re\_protein=None*, *re\_protein\_capture='^(.\*?)\$'*, *fasta=None*, *no\_seq\_compute=False*, *quiet=False*, *add\_only=False*, *protein\_id\_attr=None*) Load features from a gff file

#### **Parameters**

- $\mathbf{gff}(str)$  Path to the Fasta file to load
- **analysis\_id** (int) Analysis ID
- **organism\_id** (int) Organism ID
- **landmark\_type**  $(str)$  Type of the landmarks (will speed up loading if provided, e.g. contig, should be a term of the Sequence ontology)
- **re\_protein**  $(str)$  Replacement string for the protein name using capturing groups defined by –re\_protein\_capture
- **re\_protein\_capture** (str) Regular expression to capture groups in mRNA name to use in –re\_protein (e.g. " $\land$ (.\*?)-R([A-Z]+)\$", default=" $\land$ (.\*?)\$")
- **protein\_id\_attr** (str) Attribute containing the protein uniquename. It is searched at the mRNA level, and if not found at CDS level.
- **fasta**  $(str)$  Path to a Fasta containing sequences for some features. When creating a feature, if its sequence is in this fasta file it will be loaded. Otherwise for mRNA and polypeptides it will be computed from the genome sequence (if available), otherwise it will be left empty.
- **no** seq compute  $(boo1)$  Disable the computation of mRNA and polypeptides sequences based on genome sequence and positions.
- **quiet** (bool) Hide progress information
- **add\_only**  $(boo1)$  Use this flag if you're not updating existing features, but just adding new features to the selected analysis and organism. It will speedup loading, and reduce memory usage, but might produce errors in case of already existing feature.

#### Return type None

#### Returns None

**load\_go**(*input*, *organism\_id*, *analysis\_id*, *query\_type='polypeptide'*, *match\_on\_name=False*, *name\_column=2*, *go\_column=5*, *re\_name=None*, *skip\_missing=False*) Load GO annotation from a tabular file

#### Parameters

• **input**  $(str)$  – Path to the input tabular file to load

- <span id="page-35-1"></span>• **organism\_id** (int) – Organism ID
- **analysis\_id** (int) Analysis ID
- **query\_type** (str) The feature type (e.g. 'gene', 'mRNA', 'polypeptide', 'contig') of the query. It must be a valid Sequence Ontology term.
- **match** on name  $(bood)$  Match features using their name instead of their uniquename
- **name\_column** (int) Column containing the feature identifiers (2, 3, 10 or 11; default=2).
- **go\_column** (int) Column containing the GO id (default=5).
- **re\_name** (str) Regular expression to extract the feature name from the input file (first capturing group will be used).
- **skip\_missing** (bool) Skip lines with unknown features or GO id instead of aborting everything.

#### Return type dict

Returns Number of inserted GO terms

### **3.1.5 chado.load package**

#### <span id="page-35-0"></span>**Module contents**

#### Contains loader methods

```
class chado.load.LoadClient(engine, metadata, session, ci)
    Bases: chado.client.Client
```
**blast**(*analysis\_id*, *organism\_id*, *input*, *blastdb=None*, *blastdb\_id=None*, *re\_name=None*, *query\_type='polypeptide'*, *match\_on\_name=False*, *skip\_missing=False*) Load a blast analysis, in the same way as does the tripal\_analysis\_blast module

#### Parameters

- **analysis\_id** (int) Analysis ID
- **organism\_id** (int) Organism ID
- **input**  $(str)$  Path to the Blast XML file to load
- **blastdb**  $(str)$  Name of the database blasted against (must be in the Chado db table)
- **blastdb\_id** (*int*) ID of the database blasted against (must be in the Chado db table)
- **query\_type** (str) The feature type (e.g. 'gene', 'mRNA', 'polypeptide', 'contig') of the query. It must be a valid Sequence Ontology term.
- **match\_on\_name** ( $boo1$ ) Match features using their name instead of their uniquename
- **re\_name**  $(str)$  Regular expression to extract the feature name from the input file (first capturing group will be used).
- **skip\_missing** (bool) Skip lines with unknown features or GO id instead of aborting everything.

#### Return type dict

Returns Number of processed hits

<span id="page-36-1"></span>**go**(*input*, *organism\_id*, *analysis\_id*, *query\_type='polypeptide'*, *match\_on\_name=False*, *name\_column=2*, *go\_column=5*, *re\_name=None*, *skip\_missing=False*)

Load GO annotation from a tabular file, in the same way as does the tripal analysis go module

#### Parameters

- **input**  $(str)$  Path to the input tabular file to load
- **organism\_id** (int) Organism ID
- **analysis\_id** (int) Analysis ID
- **query\_type** (str) The feature type (e.g. 'gene', 'mRNA', 'polypeptide', 'contig') of the query. It must be a valid Sequence Ontology term.
- **match\_on\_name** ( $boo1$ ) Match features using their name instead of their uniquename
- **name\_column** (int) Column containing the feature identifiers (2, 3, 10 or 11; default=2).
- **go\_column** (int) Column containing the GO id (default=5).
- **re\_name**  $(str)$  Regular expression to extract the feature name from the input file (first capturing group will be used).
- **skip\_missing** (bool) Skip lines with unknown features or GO id instead of aborting everything.

#### Return type dict

Returns Number of inserted GO terms

**interpro**(*analysis\_id*, *organism\_id*, *input*, *parse\_go=False*, *re\_name=None*, *query\_type='polypeptide'*, *match\_on\_name=False*, *skip\_missing=False*) Load an InterProScan analysis, in the same way as does the tripal analysis intepro module

#### Parameters

- **analysis\_id** (int) Analysis ID
- **organism\_id** (int) Organism ID
- **input**  $(str)$  Path to the InterProScan file to load
- **parse\_go** (bool) Load GO annotation to the database
- **query\_type** (str) The feature type (e.g. 'gene', 'mRNA', 'polypeptide', 'contig') of the query. It must be a valid Sequence Ontology term.
- **match** on name  $(bood)$  Match features using their name instead of their uniquename
- **re\_name** (str) Regular expression to extract the feature name from the input file (first capturing group will be used).
- **skip\_missing** (bool) Skip lines with unknown features or GO id instead of aborting everything.

#### Return type dict

Returns Number of processed hits

#### <span id="page-36-0"></span>**3.1.6 chado.organism package**

#### <span id="page-37-0"></span>**Module contents**

Contains possible interactions with the Chado Organisms Module

```
class chado.organism.OrganismClient(engine, metadata, session, ci)
    Bases: chado.client.Client
```
Access to the chado organism table

**add\_organism**(*genus*, *species*, *common*, *abbr*, *comment=None*) Add a new organism to the Chado database

#### **Parameters**

- **genus**  $(str)$  The genus of the organism
- **species**  $(str)$  The species of the organism
- **common**  $(str)$  The common name of the organism
- **abbr**  $(str)$  The abbreviation of the organism
- **comment**  $(str) A$  comment / description

#### Return type dict

Returns Organism information

```
delete_all_organisms(confirm=False)
    Delete all organisms
```
**Parameters confirm** ( $boo1$ ) – Confirm that you really do want to delete ALL of the organisms.

Return type None

Returns None

```
delete_organisms(organism_id=None, genus=None, species=None, common=None, abbr=None,
                    comment=None)
```
Delete all organisms

#### Parameters

- **organism\_id** (int) organism\_id filter
- genus  $(str)$  genus filter
- **species**  $(str)$  species filter
- **common**  $(str)$  common filter
- $abbr(str)$  abbr filter
- **comment**  $(str)$  comment filter

Return type None

Returns None

**get\_organisms**(*organism\_id=None*, *genus=None*, *species=None*, *common=None*, *abbr=None*, *comment=None*)

Get all or some organisms

#### Parameters

- **organism\_id** (int) organism\_id filter
- **genus**  $(str)$  genus filter
- <span id="page-38-1"></span>• **species**  $(str)$  – species filter
- **common** (str) common filter
- **abbr**  $(str)$  abbr filter
- **comment**  $(str)$  comment filter

Return type list of dict

Returns Organisms information

### **3.1.7 chado.phylogeny package**

#### <span id="page-38-0"></span>**Module contents**

Contains possible interactions with the Chado Phylogeny Module [http://gmod.org/wiki/Chado\\_Phylogeny\\_Module](http://gmod.org/wiki/Chado_Phylogeny_Module) As implemented in [https://github.com/legumeinfo/tripal\\_phylotree](https://github.com/legumeinfo/tripal_phylotree) and [https://github.com/legumeinfo/lis\\_context\\_](https://github.com/legumeinfo/lis_context_viewer/) [viewer/](https://github.com/legumeinfo/lis_context_viewer/)

**class** chado.phylogeny.**PhylogenyClient**(*engine*, *metadata*, *session*, *ci*)

Bases: [chado.client.Client](#page-39-2)

Access to the chado phylogeny content

#### **add\_cvterms**()

Make sure required cvterms are loaded

Return type list of dict

Returns created cvterms

#### **gene\_families**(*family\_name="*, *nuke=False*)

Adds an entry in the featureprop table in a chado database for each family a gene belongs to (for use in [https://github.com/legumeinfo/lis\\_context\\_viewer/\)](https://github.com/legumeinfo/lis_context_viewer/).

#### Parameters

- **family\_name**  $(str)$  Restrict to families beginning with given prefix
- **nuke** (bool) Removes all previous gene families data

#### Return type None

Returns None

#### **gene\_order**(*nuke=False*)

Orders all the genes in the database by their order on their respective chromosomes in the gene\_order table (for use in [https://github.com/legumeinfo/lis\\_context\\_viewer/\)](https://github.com/legumeinfo/lis_context_viewer/).

**Parameters nuke** (bool) – Removes all previous gene ordering data

#### Return type None

Returns None

**load\_tree**(*newick*, *analysis\_id*, *name=None*, *xref\_db='null'*, *xref\_accession=None*, *match\_on\_name=False*, *prefix="*)

Load a phylogenetic tree (Newick format) into Chado db

#### Parameters

• **newick** (str) – Newick file to load (or directory containing multiple newick files to load)

- <span id="page-39-4"></span>• **analysis\_id** (int) – Analysis ID
- **name**  $(str)$  The name given to the phylotree entry in the database (default=<filename>)
- $\texttt{xref\_db}(str)$  The name of the db to link dbxrefs for the trees (default: "null")
- **xref\_accession** (str) The accession to use for dbxrefs for the trees (assumed same as name unless otherwise specified)
- **match\_on\_name** ( $boo1$ ) Match polypeptide features using their name instead of their uniquename
- **prefix**  $(str)$  Comma-separated list of prefix to be removed from identifiers (e.g species prefixes when loading OrthoFinder output)

#### Return type dict

Returns Number of inserted trees

### **3.1.8 chado.util package**

#### <span id="page-39-3"></span>**Module contents**

```
class chado.util.UtilClient(engine, metadata, session, ci)
    Bases: chado.client.Client
```
Some chado utilities

#### **dbshell**()

Open a psql session to the database

Return type None

Returns None

**launch\_docker\_image**(*background=False*, *no\_yeast=False*) Launch a chado docker image.

#### Parameters

- **background** (bool) Launch the image in the background
- **no\_yeast** (bool) Disable loading of example yeast data

#### Return type None

Returns None

## <span id="page-39-0"></span>**3.2 Submodules**

## <span id="page-39-1"></span>**3.3 chado.client module**

<span id="page-39-2"></span>Base chado client

```
class chado.client.Client(engine, metadata, session, ci)
     Bases: object
```
Base client class implementing methods to make queries to the server

## <span id="page-40-3"></span><span id="page-40-0"></span>**3.4 chado.exceptions module**

**exception** chado.exceptions.**RecordNotFoundError** Bases: Exception

Raised when a db select failed.

## <span id="page-40-1"></span>**3.5 chado.util module**

```
class chado.util.UtilClient(engine, metadata, session, ci)
    Bases: chado.client.Client
```
Some chado utilities

#### **dbshell**()

Open a psql session to the database

Return type None

Returns None

**launch\_docker\_image**(*background=False*, *no\_yeast=False*) Launch a chado docker image.

#### Parameters

- **background**  $(boo1)$  Launch the image in the background
- **no\_yeast** (bool) Disable loading of example yeast data

Return type None

Returns None

## <span id="page-40-2"></span>**3.6 Module contents**

**class** chado.**ChadoInstance**(*dbhost='localhost'*, *dbname='chado'*, *dbuser='chado'*, *dbpass='chado'*, *dbschema='public'*, *dbport=5432*, *dburl=None*, *offline=False*, *no\_reflect=False*, *reflect\_tripal\_tables=False*, *pool\_connections=True*, *\*\*kwargs*)

Bases: object

```
get_cvterm_id(name, cv, allow_synonyms=False)
```
get\_cvterm\_id allows lookup of CV terms by their name. This method caches the result in order to not hit the DB for every query. Maybe should investigate pre-loading popular terms? (E.g. gene, mRNA, etc)

**get\_cvterm\_name**(*cv\_id*)

get\_cvterm\_name allows lookup of CV terms by their ID. This method caches the result in order to not hit the DB for every query. Maybe should investigate pre-loading popular terms? (E.g. gene, mRNA, etc)

**get\_pub\_id**(*name*)

Allows lookup of publication by their uniquename. This method caches the result in order to not hit the DB for every query.

**create\_cvterm**(*term*, *cv\_name*, *db\_name*, *term\_definition="*, *cv\_definition="*, *db\_definition="*, *accession="*)

### **class** chado.**ChadoModel**

Bases: object

# CHAPTER 4

Indices and tables

- <span id="page-42-0"></span>• genindex
- modindex
- search

## Python Module Index

## <span id="page-44-0"></span>c

chado, [37](#page-40-2) chado.analysis, [25](#page-28-2) chado.client, [36](#page-39-1) chado.exceptions, [37](#page-40-0) chado.export, [26](#page-29-0) chado.expression, [27](#page-30-0) chado.feature, [29](#page-32-0) chado.load, [32](#page-35-0) chado.organism, [34](#page-36-0) chado.phylogeny, [35](#page-38-0) chado.util, [36](#page-39-3)

## Index

## <span id="page-46-0"></span>A

add\_analysis() (*chado.analysis.AnalysisClient method*), [25](#page-28-3) add\_biomaterial() (*chado.expression.ExpressionClient method*), [27](#page-30-1) add\_cvterms() (*chado.phylogeny.PhylogenyClient method*), [35](#page-38-1) add\_expression() (*chado.expression.ExpressionClient method*), [28](#page-31-0) add\_organism() (*chado.organism.OrganismClient method*), [34](#page-37-0) AnalysisClient (*class in chado.analysis*), [25](#page-28-3)

## B

blast() (*chado.load.LoadClient method*), [32](#page-35-1)

## C

chado (*module*), [37](#page-40-3) chado.analysis (*module*), [25](#page-28-3) chado.client (*module*), [36](#page-39-4) chado.exceptions (*module*), [37](#page-40-3) chado.export (*module*), [26](#page-29-1) chado.expression (*module*), [27](#page-30-1) chado.feature (*module*), [29](#page-32-1) chado.load (*module*), [32](#page-35-1) chado.organism (*module*), [34](#page-37-0) chado.phylogeny (*module*), [35](#page-38-1) chado.util (*module*), [36,](#page-39-4) [37](#page-40-3) ChadoInstance (*class in chado*), [37](#page-40-3) ChadoModel (*class in chado*), [37](#page-40-3) Client (*class in chado.client*), [36](#page-39-4) create\_cvterm() (*chado.ChadoInstance method*), [37](#page-40-3)

## D

dbshell() (*chado.util.UtilClient method*), [36,](#page-39-4) [37](#page-40-3) delete\_all\_biomaterials() (*chado.expression.ExpressionClient method*), [28](#page-31-0)

delete\_all\_organisms() (*chado.organism.OrganismClient method*), [34](#page-37-0) delete\_analyses() (*chado.analysis.AnalysisClient method*), [26](#page-29-1) delete\_biomaterials() (*chado.expression.ExpressionClient method*), [28](#page-31-0) delete\_features() (*chado.feature.FeatureClient method*), [29](#page-32-1) delete\_organisms() (*chado.organism.OrganismClient method*), [34](#page-37-0)

## E

export\_fasta() (*chado.export.ExportClient method*), [27](#page-30-1) export\_gbk() (*chado.export.ExportClient method*),  $27$ export\_gff3() (*chado.export.ExportClient method*), [27](#page-30-1) ExportClient (*class in chado.export*), [26](#page-29-1) ExpressionClient (*class in chado.expression*), [27](#page-30-1)

## F

FeatureClient (*class in chado.feature*), [29](#page-32-1)

## G

gene\_families() (*chado.phylogeny.PhylogenyClient method*), [35](#page-38-1) gene\_order() (*chado.phylogeny.PhylogenyClient method*), [35](#page-38-1) get\_analyses() (*chado.analysis.AnalysisClient method*), [26](#page-29-1) get\_biomaterials() (*chado.expression.ExpressionClient method*), [28](#page-31-0) get\_cvterm\_id() (*chado.ChadoInstance method*), [37](#page-40-3)

get\_cvterm\_name() (*chado.ChadoInstance method*), [37](#page-40-3) get\_feature\_analyses() (*chado.feature.FeatureClient method*), [29](#page-32-1) get\_feature\_cvterms() (*chado.feature.FeatureClient method*), [29](#page-32-1) get\_features() (*chado.feature.FeatureClient method*), [29](#page-32-1) get\_organisms() (*chado.organism.OrganismClient method*), [34](#page-37-0) get\_pub\_id() (*chado.ChadoInstance method*), [37](#page-40-3) go() (*chado.load.LoadClient method*), [32](#page-35-1)

## I

interpro() (*chado.load.LoadClient method*), [33](#page-36-1)

## L

launch\_docker\_image() (*chado.util.UtilClient method*), [36,](#page-39-4) [37](#page-40-3) load\_fasta() (*chado.feature.FeatureClient method*), [30](#page-33-0) load\_featureprops() (*chado.feature.FeatureClient method*), [30](#page-33-0) load\_gff() (*chado.feature.FeatureClient method*), [31](#page-34-0) load\_go() (*chado.feature.FeatureClient method*), [31](#page-34-0) load\_tree() (*chado.phylogeny.PhylogenyClient method*), [35](#page-38-1) LoadClient (*class in chado.load*), [32](#page-35-1)

## O

OrganismClient (*class in chado.organism*), [34](#page-37-0)

## P

PhylogenyClient (*class in chado.phylogeny*), [35](#page-38-1)

## R

RecordNotFoundError, [37](#page-40-3)

## U

UtilClient (*class in chado.util*), [36,](#page-39-4) [37](#page-40-3)